## Review

- The difference between text files and other binary formatted files
- Using loadStrings() and split() to load and convert data from text files
- selectInput() to interactively select a file
- Removing spaces from a String

#### **Jer Thorp. Artist/Educator - NYU**

#### **225 "random" numbers chosen and tweeted by 225 people**

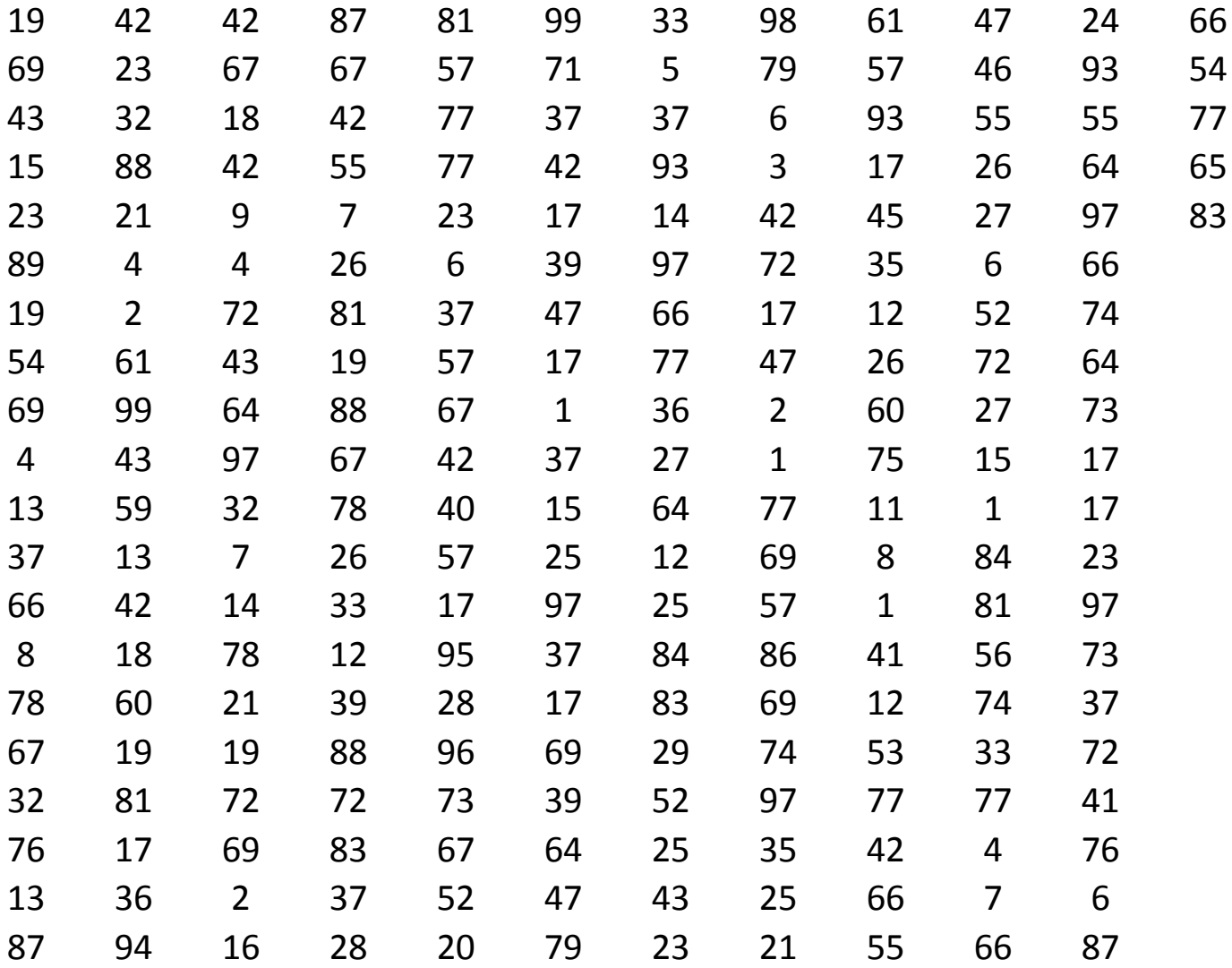

http://blog.blprnt.com/blog/blprnt/your-random-numbers-getting-started-with-processing-and-data-visualization

## Examples

- wordCount
- wordFreqVis
- BoxOffice
- BoxOffice2
- BoxOffice3
- PieSlice
- PieChart
- PieChart2
- PieChart3
- USMap
- USMap2
- RandomTweets1
- RandomTweets2
- BarTweets1
- BarTweets2
- BarTweets3
- GridTweets1
- GridTweets2
- numberVis

## **A PERIODIC TABLE OF VISUALIZATION METHODS**

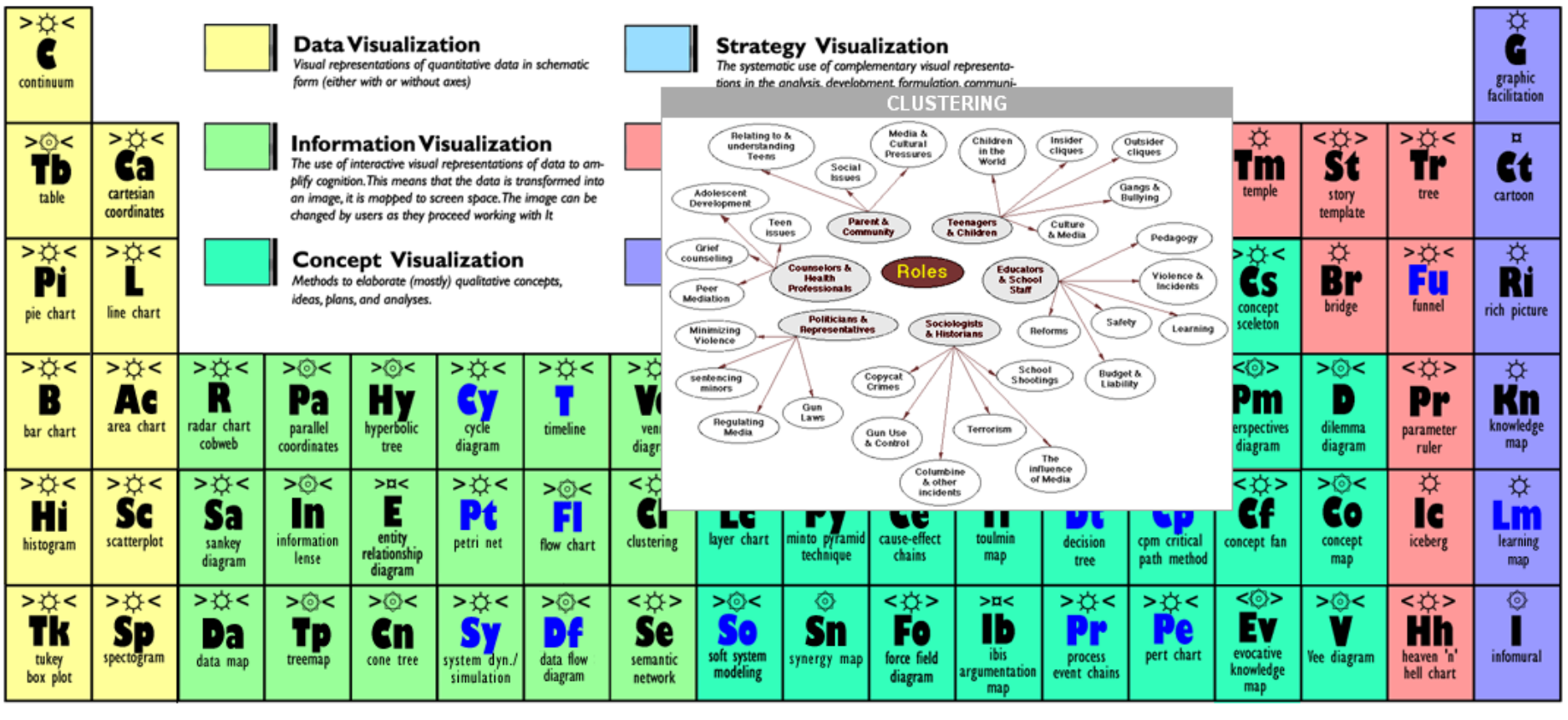

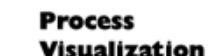

Note: Depending on your location and connection speed it can take some time to load a pop-up picture. C Ralph Lengler & Martin J. Eppler, www.visual-literacy.org

version 1.5

http://www.visual-literacy.org/periodic\_table/periodic\_table.html

## Data Sources

<http://www.data.gov/> <http://archive.ics.uci.edu/ml/> <http://opendata.socrata.com/> <http://www.reddit.com/r/datasets>

### [D](http://www.quora.com/Data/Where-can-I-get-large-datasets-open-to-the-public)ata Source Lists

<http://www.quora.com/Data/Where-can-I-get-large-datasets-open-to-the-public> http://www.readwriteweb.com/archives/where to find open data on the.php

## Ideas for Visualizations

[http://www.visual-literacy.org/periodic\\_table/periodic\\_table.html](http://www.visual-literacy.org/periodic_table/periodic_table.html)

# GapMinder

[http://www.gapminder.org](http://www.gapminder.org/)

<http://www.gapminder.org/videos/hans-rosling-on-cnn-us-in-a-converging-world/>

Hans Roesling Karolinska Institutet Stockholm, Sweden